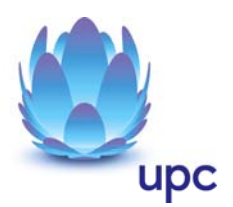

# **Produkte**

Entgeltbestimmungen und Leistungsbeschreibungen

für alle bis 31.01.2013 bestehenden Verträge der Cablecom Kabelkommunikations GmbH

Gültig ab 01.04.2013

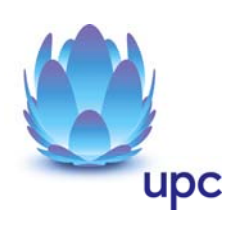

# Inhaltsverzeichnis

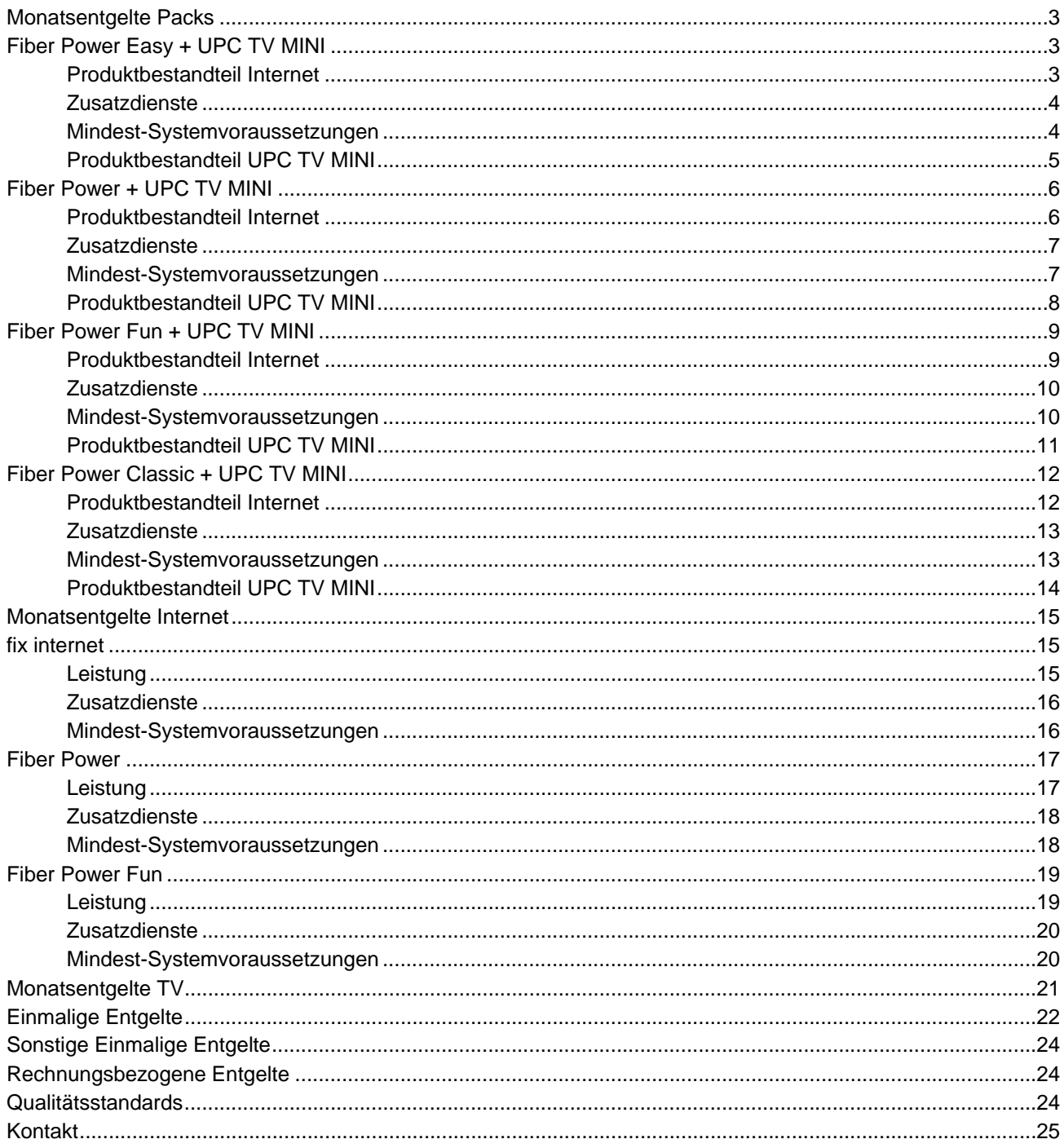

Alle angegebenen Entgelte beinhalten die gesetzlich vorgeschriebene Umsatzsteuer.

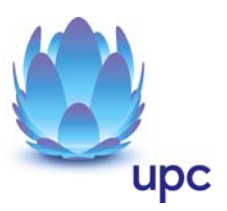

### **Monatsentgelte Packs**

### **Fiber Power Easy + UPC TV MINI**

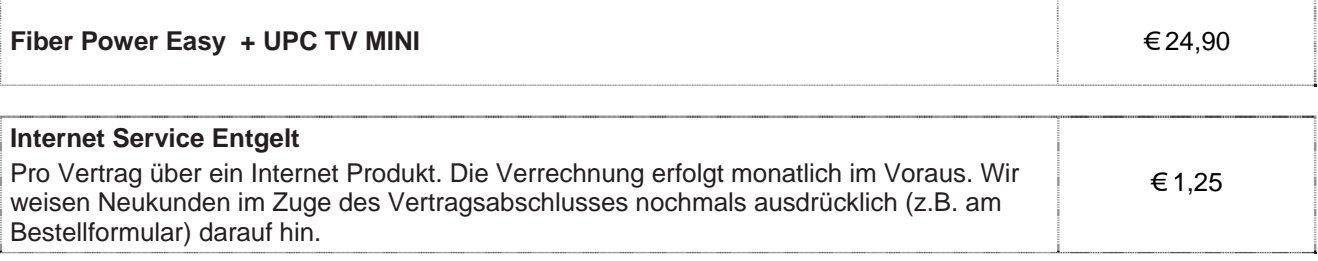

#### **Hinweise:**

- o Alle Pakete sind nur mit Zahlung mittels monatlicher Einziehungsermächtigung und 12 Monaten Mindestvertragsdauer, sofern keine andere Mindestvertragsdauer vereinbart wurde, erhältlich.
- o Technische Verfügbarkeit vorausgesetzt.

### **Produktbestandteil Internet**

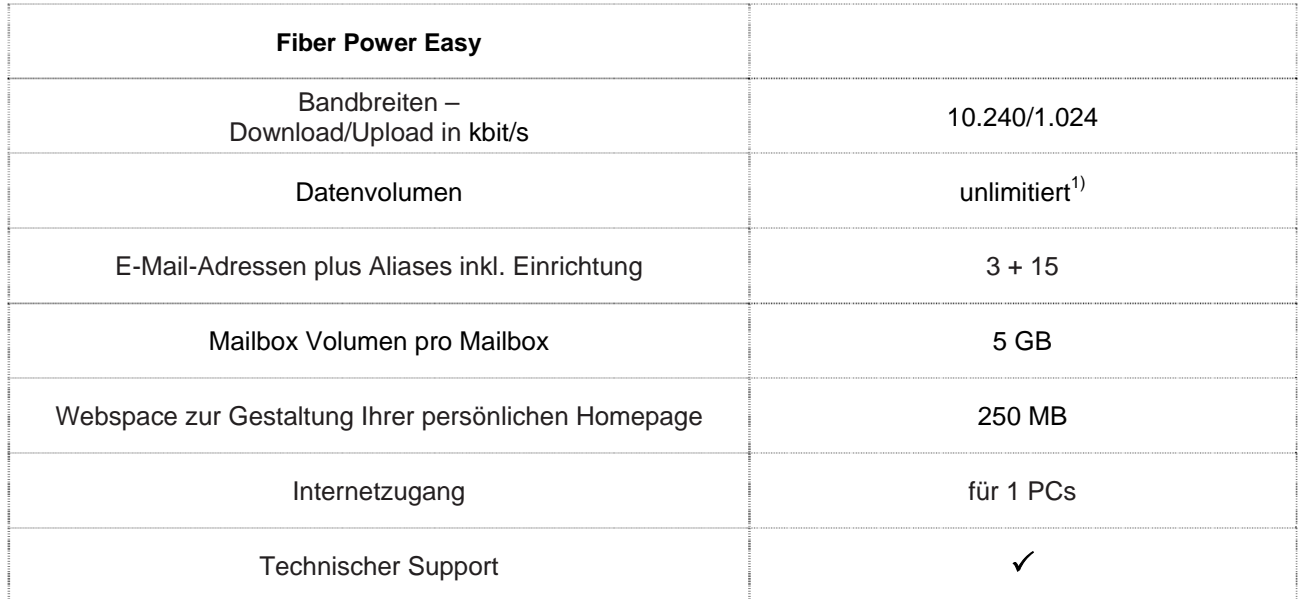

#### Gratis McAfee Virenschutz und Spam-Filter für Ihre chello.at E-Mail-Adressen.

Die angegebenen Bandbreiten verstehen sich als maximal im geteilt genutzten Netzwerk. Die jeweils erzielbare Übertragungsgeschwindigkeit hängt von der Netzauslastung im Internet und der Anzahl der Teilnehmer ab. Sie kann daher niedriger sein als die angegebene maximale Bandbreite.

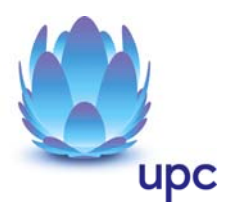

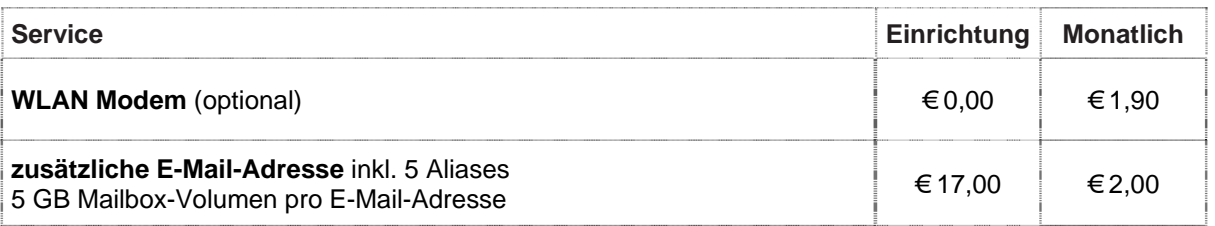

#### **WLAN Modem**

Das WLAN-Modem kann per Kabelverbindung oder über eine verschlüsselte kabellose (WLAN) Verbindung mit dem PC/Laptop verbunden werden. Die Kabelverbindung erfolgt mittels Ethernet. Für die Herstellung der verschlüsselten kabellosen Verbindung ist ein WLAN Empfänger (USB-Adapter) erforderlich. Sollte die verwendete Hardware (Laptop) nicht über einen WLAN Empfänger verfügen, kann dieser im Fachhandel bezogen werden. Eine vollständige Installation und Übergabe eines funktionierenden WLAN Internetzuganges, sowie ein Support bei technischen Problemen kann nur gewährleistet werden, wenn bei der Installation ein WLAN Empfänger vorhanden ist. Die kabellose (WLAN) Verbindung ist standardmäßig WPA2-PSK verschlüsselt. Der Kunde ist für die Absicherung der kabellosen Verbindung ausschließlich selbst verantwortlich.

Supportumfang: Cablecom unterstützt der Kunden im Rahmen des Helpdesk-Support bei der Installation des WLAN Modems, der Herstellung der Verbindung zwischen WLAN Modem und PC/Laptop sowie der Fehlerbehebung im laufenden Betrieb bei Vorliegen der Standardkonfiguration. Im Supportumfang nicht enthalten ist die Unterstützung im Falle vom Kunden vorgenommener spezieller Konfigurationen am WLAN Modem, insbesondere Support für Firewalls.

### **Mindest-Systemvoraussetzungen**

**IBM (und kompatible PCs):** Prozessor ab Pentium/Celeron oder gleichwertig, 32 MB Arbeitsspeicher, mind. 90 MB freier Festplattenspeicher, 4-fach CD-ROM Laufwerk, freier ISA, PCI oder PCMCIA Steckplatz (nur für Notebook-Anwender), Windows Betriebssystem (ab Windows 98) inkl. Betriebssystem CD-ROM, für WLAN Modem ab Windows XP Servicepack 2, Bildschirm mit 256 Farben bei 800 x 600 Pixel, 16 Bit Soundkarte und Lautsprecher, 16 Bit Farbgrafikkarte.

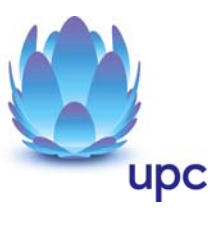

# **Produktbestandteil UPC TV MINI**

#### **UPC TV MINI**

30 analoge TV Kanäle und 130 digitale TV Kanäle

- o Das aktuelle Senderangebot entnehmen Sie bitte der Homepage www.cablecom.at
- o Für den Empfang der digitalen TV-Programme ist ein TV Gerät mit DVB-C Tuner Voraussetzung.
- o Cablecom ist berechtigt, dass Leistungsangebot jederzeit zu verändern, insbesondere TV-Programme und Radiosender auszutauschen oder zu entfernen, wobei zumindest 18 analog sowie 25 digital (SD) übermittelte TV-Programme als vereinbart gelten.
- o Bitte beachten Sie, dass bei ausländischen TV-Sendern die Programminhalte von den jeweiligen Ausstrahlungsrechten in Österreich abhängig sind, auf die Cablecom keinen Einfluss hat.

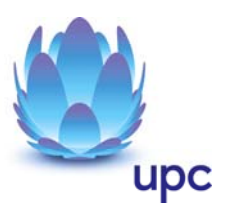

### **Fiber Power + UPC TV MINI**

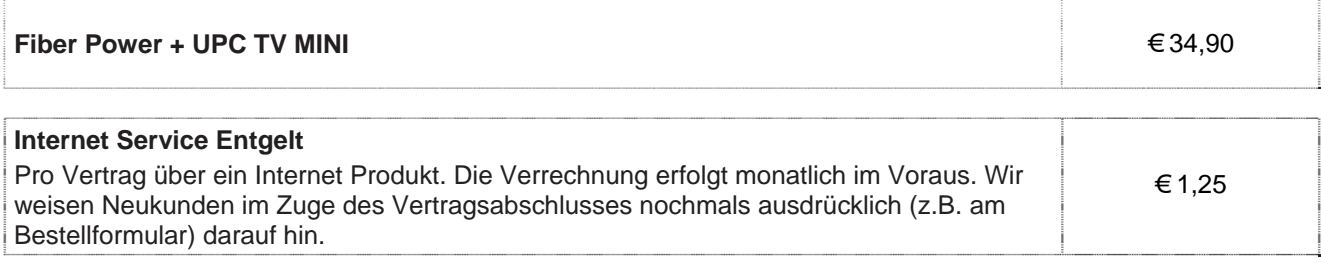

#### **Hinweise:**

- o Alle Pakete sind nur mit Zahlung mittels monatlicher Einziehungsermächtigung und 12 Monaten Mindestvertragsdauer, sofern keine andere Mindestvertragsdauer vereinbart wurde, erhältlich.
- o Technische Verfügbarkeit vorausgesetzt.

### **Produktbestandteil Internet**

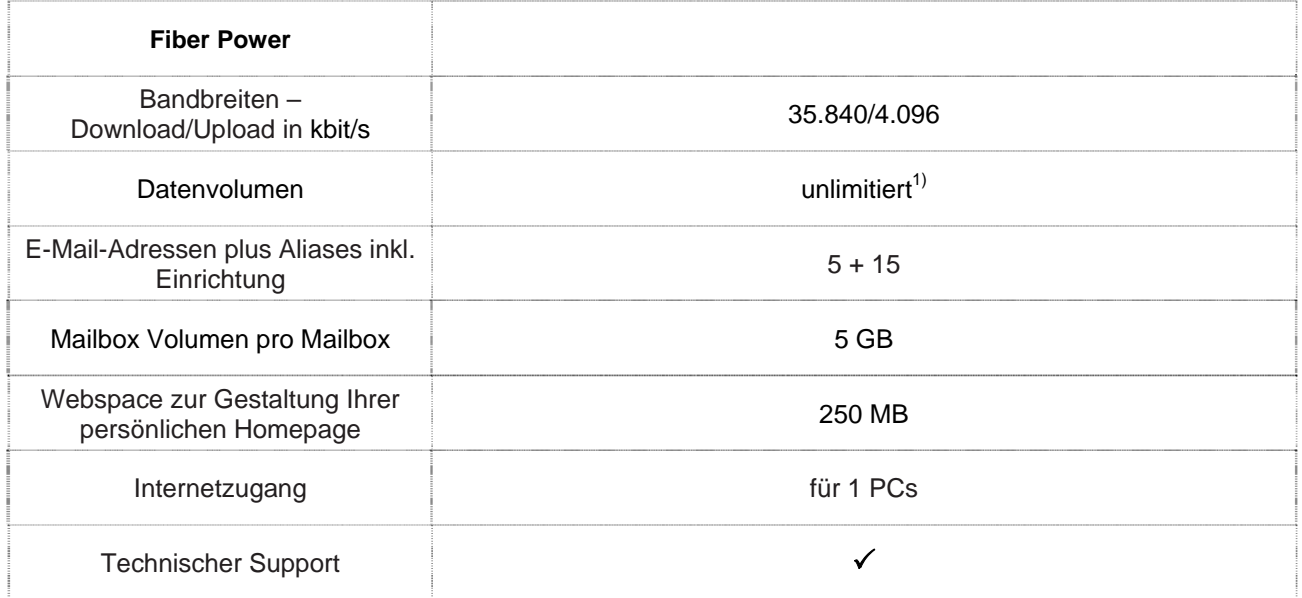

#### Gratis McAfee Virenschutz und Spam-Filter für Ihre chello.at E-Mail-Adressen.

Die angegebenen Bandbreiten verstehen sich als maximal im geteilt genutzten Netzwerk. Die jeweils erzielbare Übertragungsgeschwindigkeit hängt von der Netzauslastung im Internet und der Anzahl der Teilnehmer ab. Sie kann daher niedriger sein als die angegebene maximale Bandbreite.

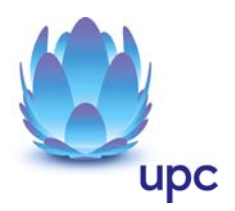

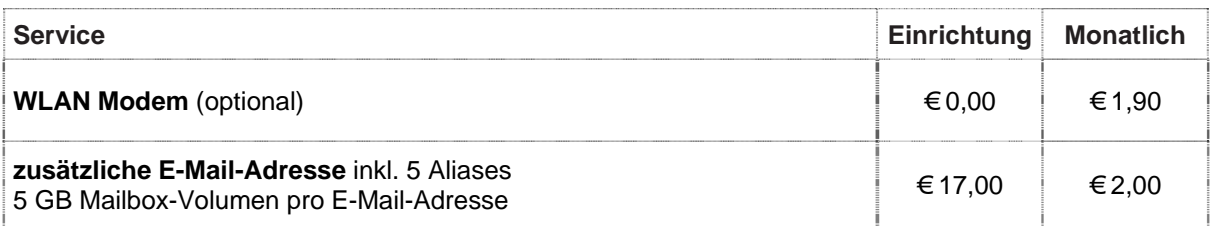

#### **WLAN Modem**

Das WLAN-Modem kann per Kabelverbindung oder über eine verschlüsselte kabellose (WLAN) Verbindung mit dem PC/Laptop verbunden werden. Die Kabelverbindung erfolgt mittels Ethernet. Für die Herstellung der verschlüsselten kabellosen Verbindung ist ein WLAN Empfänger (USB-Adapter) erforderlich. Sollte die verwendete Hardware (Laptop) nicht über einen WLAN Empfänger verfügen, kann dieser im Fachhandel bezogen werden. Eine vollständige Installation und Übergabe eines funktionierenden WLAN Internetzuganges, sowie ein Support bei technischen Problemen kann nur gewährleistet werden, wenn bei der Installation ein WLAN Empfänger vorhanden ist. Die kabellose (WLAN) Verbindung ist standardmäßig WPA2-PSK verschlüsselt. Der Kunde ist für die Absicherung der kabellosen Verbindung ausschließlich selbst verantwortlich.

Supportumfang: Cablecom unterstützt der Kunden im Rahmen des Helpdesk-Support bei der Installation des WLAN Modems, der Herstellung der Verbindung zwischen WLAN Modem und PC/Laptop sowie der Fehlerbehebung im laufenden Betrieb bei Vorliegen der Standardkonfiguration. Im Supportumfang nicht enthalten ist die Unterstützung im Falle vom Kunden vorgenommener spezieller Konfigurationen am WLAN Modem, insbesondere Support für Firewalls.

### **Mindest-Systemvoraussetzungen**

**IBM (und kompatible PCs):** Prozessor ab Pentium/Celeron oder gleichwertig, 32 MB Arbeitsspeicher, mind. 90 MB freier Festplattenspeicher, 4-fach CD-ROM Laufwerk, freier ISA, PCI oder PCMCIA Steckplatz (nur für Notebook-Anwender), Windows Betriebssystem (ab Windows 98) inkl. Betriebssystem CD-ROM, für WLAN Modem ab Windows XP Servicepack 2, Bildschirm mit 256 Farben bei 800 x 600 Pixel, 16 Bit Soundkarte und Lautsprecher, 16 Bit Farbgrafikkarte.

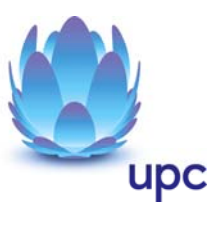

# **Produktbestandteil UPC TV MINI**

#### **UPC TV MINI**

30 analoge TV Kanäle und 130 digitale TV Kanäle

- o Das aktuelle Senderangebot entnehmen Sie bitte der Homepage www.cablecom.at
- o Für den Empfang der digitalen TV-Programme ist ein TV Gerät mit DVB-C Tuner Voraussetzung.
- o Cablecom ist berechtigt, dass Leistungsangebot jederzeit zu verändern, insbesondere TV-Programme und Radiosender auszutauschen oder zu entfernen, wobei zumindest 18 analog sowie 25 digital (SD) übermittelte TV-Programme als vereinbart gelten.
- o Bitte beachten Sie, dass bei ausländischen TV-Sendern die Programminhalte von den jeweiligen Ausstrahlungsrechten in Österreich abhängig sind, auf die Cablecom keinen Einfluss hat.

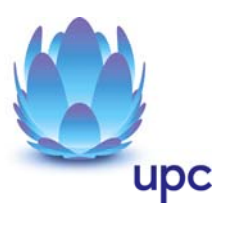

# **Fiber Power Fun + UPC TV MINI**

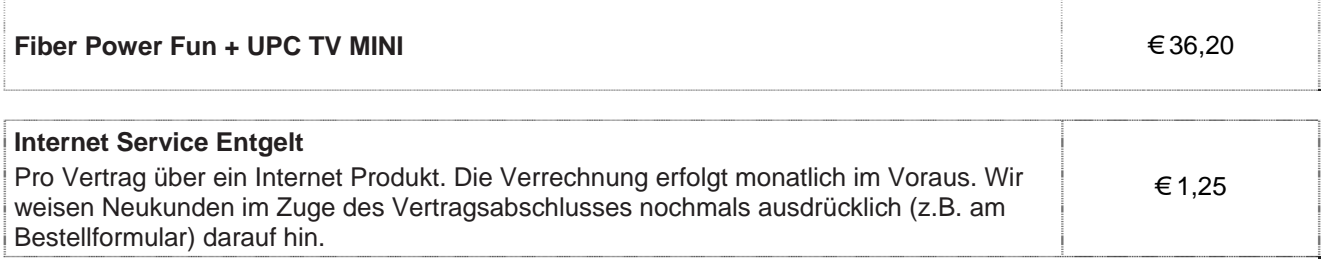

#### **Hinweise:**

- o Alle Pakete sind nur mit Zahlung mittels monatlicher Einziehungsermächtigung und 12 Monaten Mindestvertragsdauer, sofern keine andere Mindestvertragsdauer vereinbart wurde, erhältlich.
- o Technische Verfügbarkeit vorausgesetzt.

### **Produktbestandteil Internet**

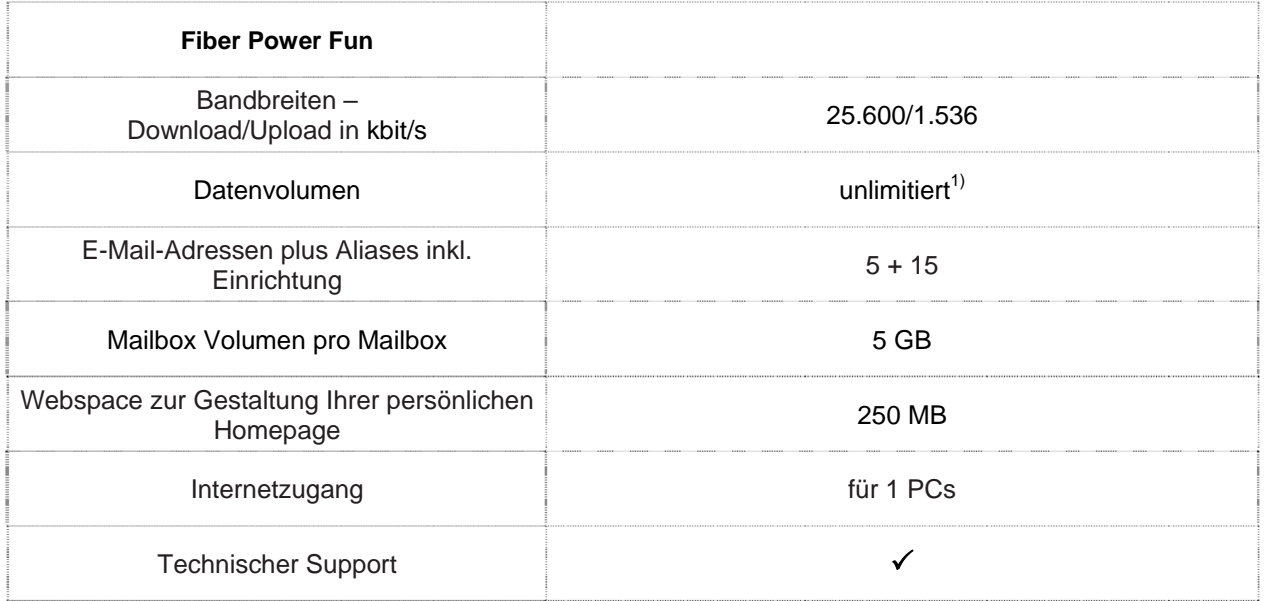

#### Gratis McAfee Virenschutz und Spam-Filter für Ihre chello.at E-Mail-Adressen.

Die angegebenen Bandbreiten verstehen sich als maximal im geteilt genutzten Netzwerk. Die jeweils erzielbare Übertragungsgeschwindigkeit hängt von der Netzauslastung im Internet und der Anzahl der Teilnehmer ab. Sie kann daher niedriger sein als die angegebene maximale Bandbreite.

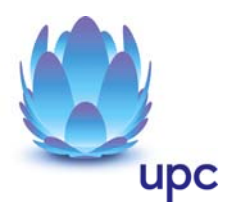

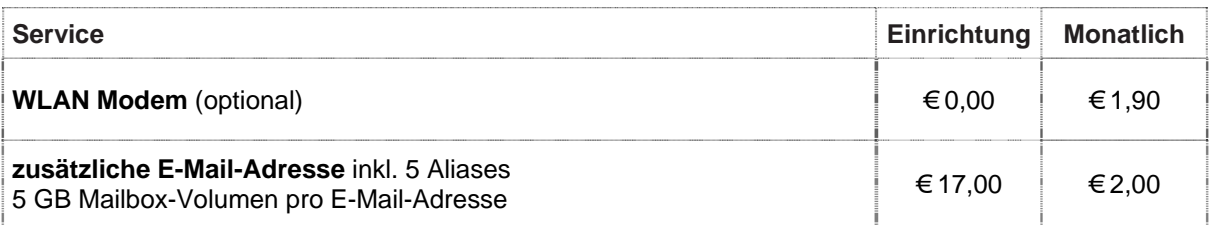

#### **WLAN Modem**

Das WLAN-Modem kann per Kabelverbindung oder über eine verschlüsselte kabellose (WLAN) Verbindung mit dem PC/Laptop verbunden werden. Die Kabelverbindung erfolgt mittels Ethernet. Für die Herstellung der verschlüsselten kabellosen Verbindung ist ein WLAN Empfänger (USB-Adapter) erforderlich. Sollte die verwendete Hardware (Laptop) nicht über einen WLAN Empfänger verfügen, kann dieser im Fachhandel bezogen werden. Eine vollständige Installation und Übergabe eines funktionierenden WLAN Internetzuganges, sowie ein Support bei technischen Problemen kann nur gewährleistet werden, wenn bei der Installation ein WLAN Empfänger vorhanden ist. Die kabellose (WLAN) Verbindung ist standardmäßig WPA2-PSK verschlüsselt. Der Kunde ist für die Absicherung der kabellosen Verbindung ausschließlich selbst verantwortlich.

Supportumfang: Cablecom unterstützt der Kunden im Rahmen des Helpdesk-Support bei der Installation des WLAN Modems, der Herstellung der Verbindung zwischen WLAN Modem und PC/Laptop sowie der Fehlerbehebung im laufenden Betrieb bei Vorliegen der Standardkonfiguration. Im Supportumfang nicht enthalten ist die Unterstützung im Falle vom Kunden vorgenommener spezieller Konfigurationen am WLAN Modem, insbesondere Support für Firewalls.

### **Mindest-Systemvoraussetzungen**

**IBM (und kompatible PCs):** Prozessor ab Pentium/Celeron oder gleichwertig, 32 MB Arbeitsspeicher, mind. 90 MB freier Festplattenspeicher, 4-fach CD-ROM Laufwerk, freier ISA, PCI oder PCMCIA Steckplatz (nur für Notebook-Anwender), Windows Betriebssystem (ab Windows 98) inkl. Betriebssystem CD-ROM, für WLAN Modem ab Windows XP Servicepack 2, Bildschirm mit 256 Farben bei 800 x 600 Pixel, 16 Bit Soundkarte und Lautsprecher, 16 Bit Farbgrafikkarte.

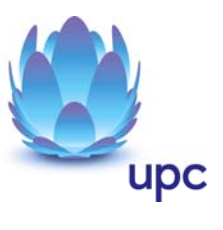

# **Produktbestandteil UPC TV MINI**

#### **UPC TV MINI**

30 analoge TV Kanäle und 130 digitale TV Kanäle

- o Das aktuelle Senderangebot entnehmen Sie bitte der Homepage www.cablecom.at
- o Für den Empfang der digitalen TV-Programme ist ein TV Gerät mit DVB-C Tuner Voraussetzung.
- o Cablecom ist berechtigt, dass Leistungsangebot jederzeit zu verändern, insbesondere TV-Programme und Radiosender auszutauschen oder zu entfernen, wobei zumindest 18 analog sowie 25 digital (SD) übermittelte TV-Programme als vereinbart gelten.
- o Bitte beachten Sie, dass bei ausländischen TV-Sendern die Programminhalte von den jeweiligen Ausstrahlungsrechten in Österreich abhängig sind, auf die Cablecom keinen Einfluss hat.

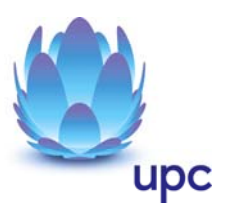

# **Fiber Power Classic + UPC TV MINI**

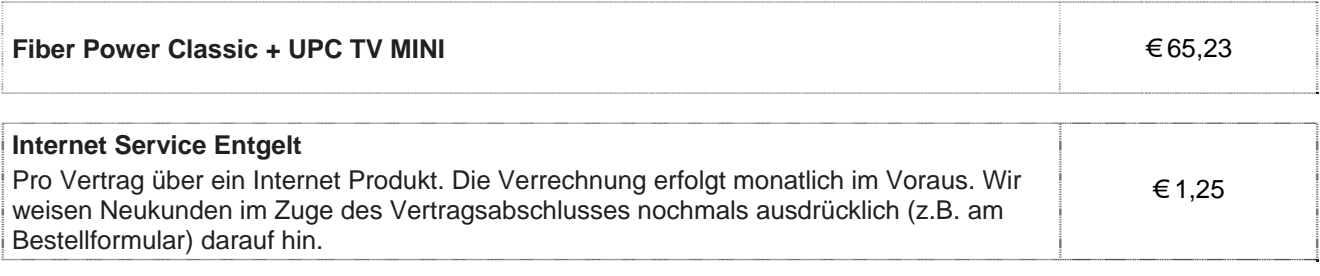

#### **Hinweise:**

- o Alle Pakete sind nur mit Zahlung mittels monatlicher Einziehungsermächtigung und 12 Monaten Mindestvertragsdauer, sofern keine andere Mindestvertragsdauer vereinbart wurde, erhältlich.
- o Technische Verfügbarkeit vorausgesetzt.

### **Produktbestandteil Internet**

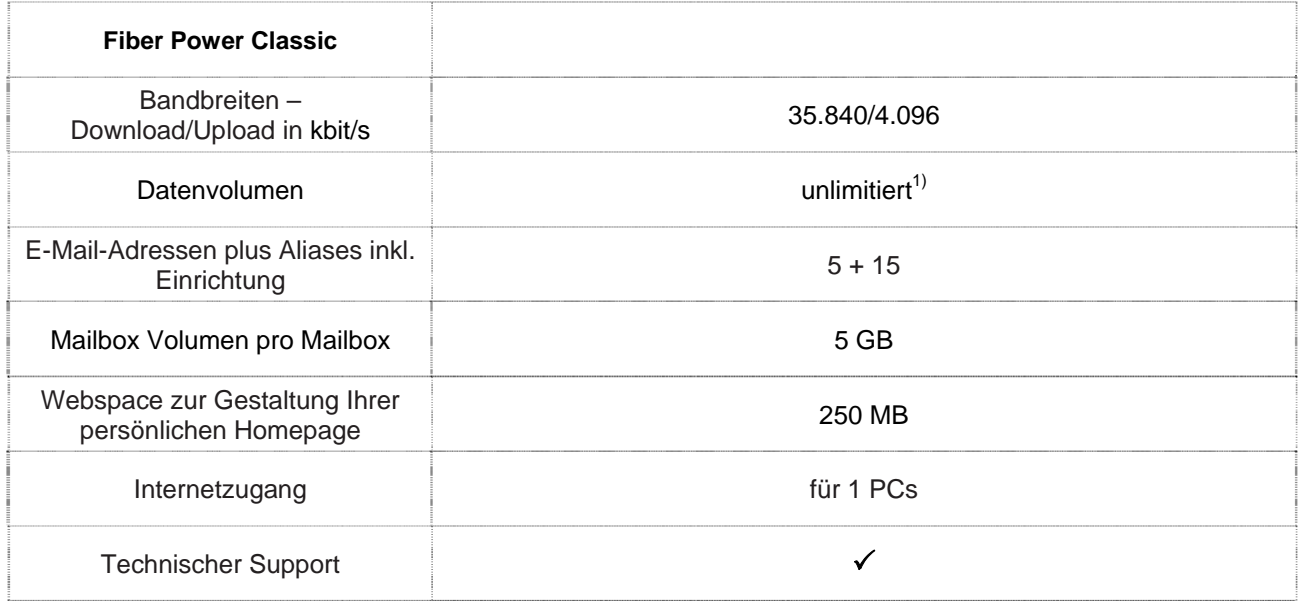

Gratis McAfee Virenschutz und Spam-Filter für Ihre chello.at E-Mail-Adressen.

Die angegebenen Bandbreiten verstehen sich als maximal im geteilt genutzten Netzwerk. Die jeweils erzielbare Übertragungsgeschwindigkeit hängt von der Netzauslastung im Internet und der Anzahl der Teilnehmer ab. Sie kann daher niedriger sein als die angegebene maximale Bandbreite.

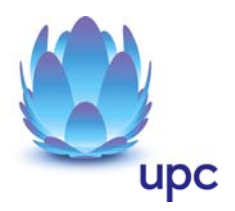

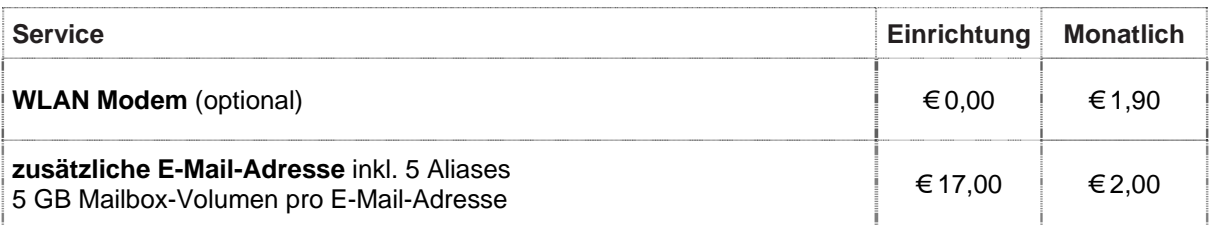

#### **WLAN Modem**

Das WLAN-Modem kann per Kabelverbindung oder über eine verschlüsselte kabellose (WLAN) Verbindung mit dem PC/Laptop verbunden werden. Die Kabelverbindung erfolgt mittels Ethernet. Für die Herstellung der verschlüsselten kabellosen Verbindung ist ein WLAN Empfänger (USB-Adapter) erforderlich. Sollte die verwendete Hardware (Laptop) nicht über einen WLAN Empfänger verfügen, kann dieser im Fachhandel bezogen werden. Eine vollständige Installation und Übergabe eines funktionierenden WLAN Internetzuganges, sowie ein Support bei technischen Problemen kann nur gewährleistet werden, wenn bei der Installation ein WLAN Empfänger vorhanden ist. Die kabellose (WLAN) Verbindung ist standardmäßig WPA2-PSK verschlüsselt. Der Kunde ist für die Absicherung der kabellosen Verbindung ausschließlich selbst verantwortlich.

Supportumfang: Cablecom unterstützt der Kunden im Rahmen des Helpdesk-Support bei der Installation des WLAN Modems, der Herstellung der Verbindung zwischen WLAN Modem und PC/Laptop sowie der Fehlerbehebung im laufenden Betrieb bei Vorliegen der Standardkonfiguration. Im Supportumfang nicht enthalten ist die Unterstützung im Falle vom Kunden vorgenommener spezieller Konfigurationen am WLAN Modem, insbesondere Support für Firewalls.

### **Mindest-Systemvoraussetzungen**

**IBM (und kompatible PCs):** Prozessor ab Pentium/Celeron oder gleichwertig, 32 MB Arbeitsspeicher, mind. 90 MB freier Festplattenspeicher, 4-fach CD-ROM Laufwerk, freier ISA, PCI oder PCMCIA Steckplatz (nur für Notebook-Anwender), Windows Betriebssystem (ab Windows 98) inkl. Betriebssystem CD-ROM, für WLAN Modem ab Windows XP Servicepack 2, Bildschirm mit 256 Farben bei 800 x 600 Pixel, 16 Bit Soundkarte und Lautsprecher, 16 Bit Farbgrafikkarte.

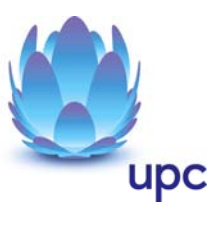

# **Produktbestandteil UPC TV MINI**

#### **UPC TV MINI**

30 analoge TV Kanäle und 130 digitale TV Kanäle

- o Das aktuelle Senderangebot entnehmen Sie bitte der Homepage www.cablecom.at
- o Für den Empfang der digitalen TV-Programme ist ein TV Gerät mit DVB-C Tuner Voraussetzung.
- o Cablecom ist berechtigt, dass Leistungsangebot jederzeit zu verändern, insbesondere TV-Programme und Radiosender auszutauschen oder zu entfernen, wobei zumindest 18 analog sowie 25 digital (SD) übermittelte TV-Programme als vereinbart gelten.
- o Bitte beachten Sie, dass bei ausländischen TV-Sendern die Programminhalte von den jeweiligen Ausstrahlungsrechten in Österreich abhängig sind, auf die Cablecom keinen Einfluss hat.

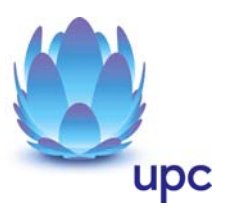

### **Monatsentgelte Internet**

### **fix internet**

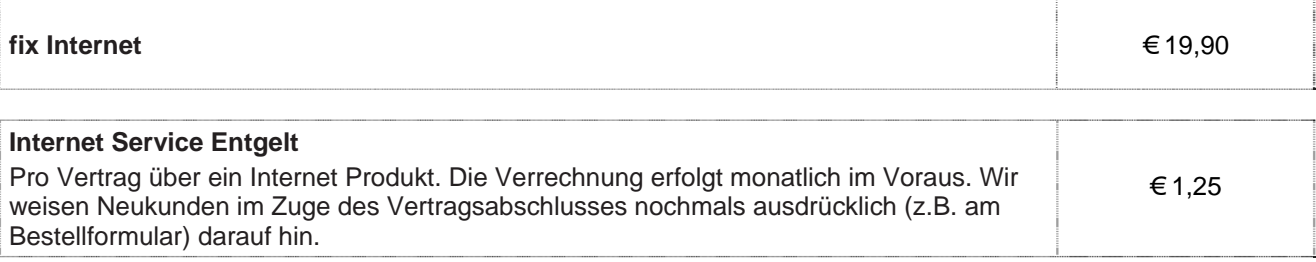

# **Leistung**

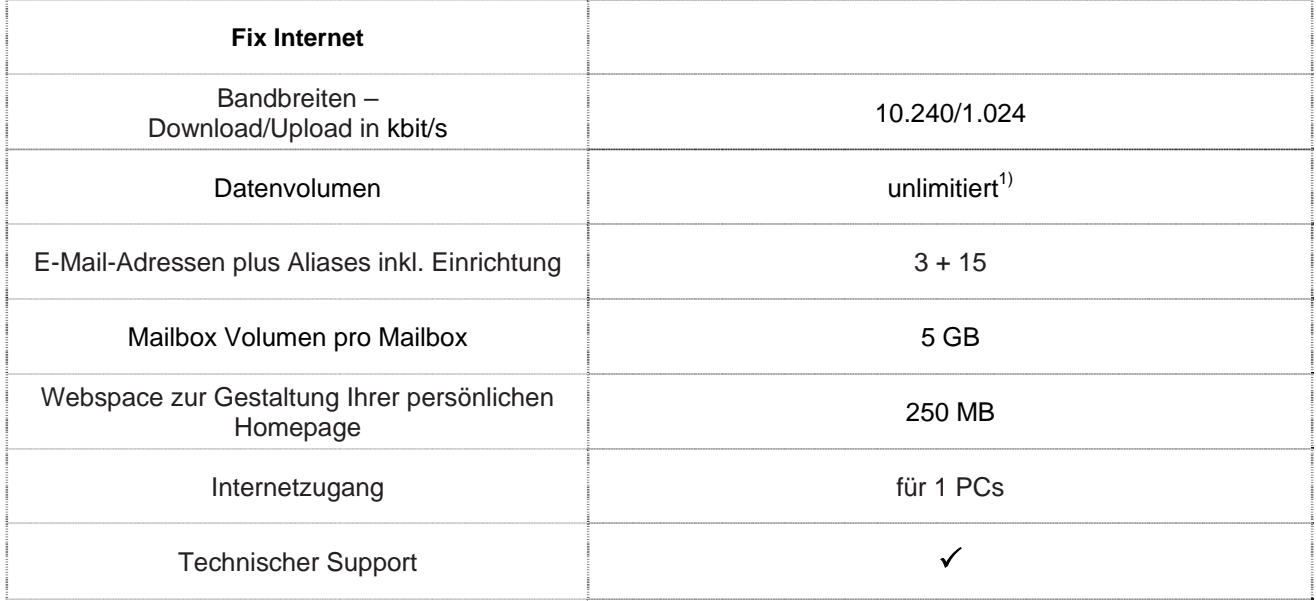

#### Gratis McAfee Virenschutz und Spam-Filter für Ihre chello.at E-Mail-Adressen.

Die angegebenen Bandbreiten verstehen sich als maximal im geteilt genutzten Netzwerk. Die jeweils erzielbare Übertragungsgeschwindigkeit hängt von der Netzauslastung im Internet und der Anzahl der Teilnehmer ab. Sie kann daher niedriger sein als die angegebene maximale Bandbreite.

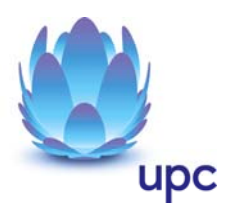

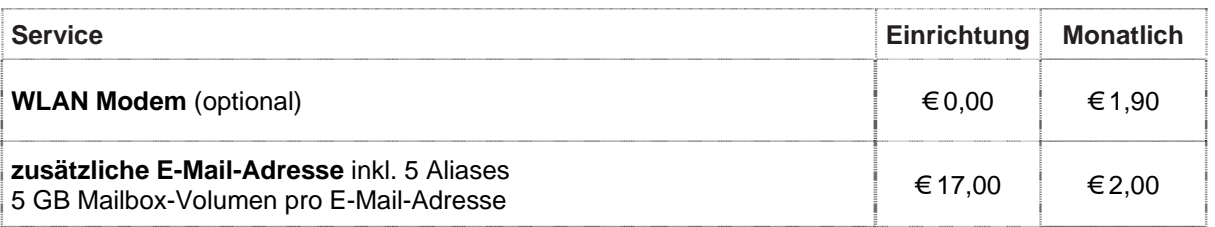

#### **WLAN Modem**

Das WLAN-Modem kann per Kabelverbindung oder über eine verschlüsselte kabellose (WLAN) Verbindung mit dem PC/Laptop verbunden werden. Die Kabelverbindung erfolgt mittels Ethernet. Für die Herstellung der verschlüsselten kabellosen Verbindung ist ein WLAN Empfänger (USB-Adapter) erforderlich. Sollte die verwendete Hardware (Laptop) nicht über einen WLAN Empfänger verfügen, kann dieser im Fachhandel bezogen werden. Eine vollständige Installation und Übergabe eines funktionierenden WLAN Internetzuganges, sowie ein Support bei technischen Problemen kann nur gewährleistet werden, wenn bei der Installation ein WLAN Empfänger vorhanden ist. Die kabellose (WLAN) Verbindung ist standardmäßig WPA2-PSK verschlüsselt. Der Kunde ist für die Absicherung der kabellosen Verbindung ausschließlich selbst verantwortlich.

Supportumfang: Cablecom unterstützt der Kunden im Rahmen des Helpdesk-Support bei der Installation des WLAN Modems, der Herstellung der Verbindung zwischen WLAN Modem und PC/Laptop sowie der Fehlerbehebung im laufenden Betrieb bei Vorliegen der Standardkonfiguration. Im Supportumfang nicht enthalten ist die Unterstützung im Falle vom Kunden vorgenommener spezieller Konfigurationen am WLAN Modem, insbesondere Support für Firewalls.

### **Mindest-Systemvoraussetzungen**

**IBM (und kompatible PCs):** Prozessor ab Pentium/Celeron oder gleichwertig, 32 MB Arbeitsspeicher, mind. 90 MB freier Festplattenspeicher, 4-fach CD-ROM Laufwerk, freier ISA, PCI oder PCMCIA Steckplatz (nur für Notebook-Anwender), Windows Betriebssystem (ab Windows 98) inkl. Betriebssystem CD-ROM, für WLAN Modem ab Windows XP Servicepack 2, Bildschirm mit 256 Farben bei 800 x 600 Pixel, 16 Bit Soundkarte und Lautsprecher, 16 Bit Farbgrafikkarte.

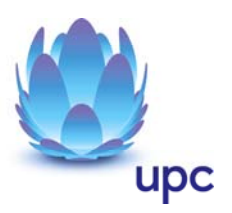

### **Fiber Power**

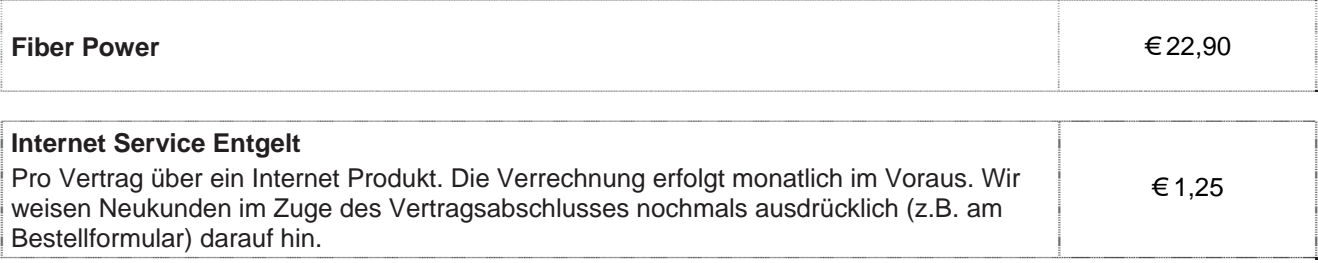

# **Leistung**

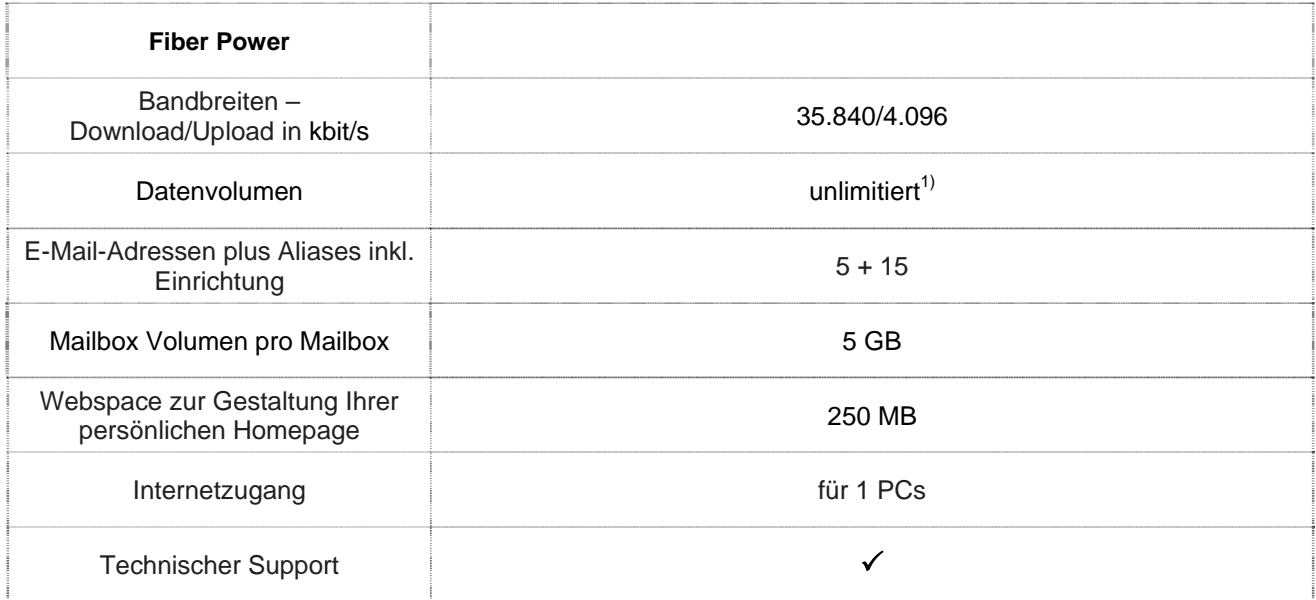

Gratis McAfee Virenschutz und Spam-Filter für Ihre chello.at E-Mail-Adressen.

Die angegebenen Bandbreiten verstehen sich als maximal im geteilt genutzten Netzwerk. Die jeweils erzielbare Übertragungsgeschwindigkeit hängt von der Netzauslastung im Internet und der Anzahl der Teilnehmer ab. Sie kann daher niedriger sein als die angegebene maximale Bandbreite.

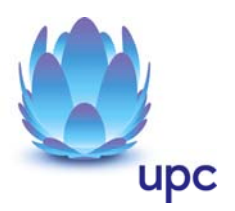

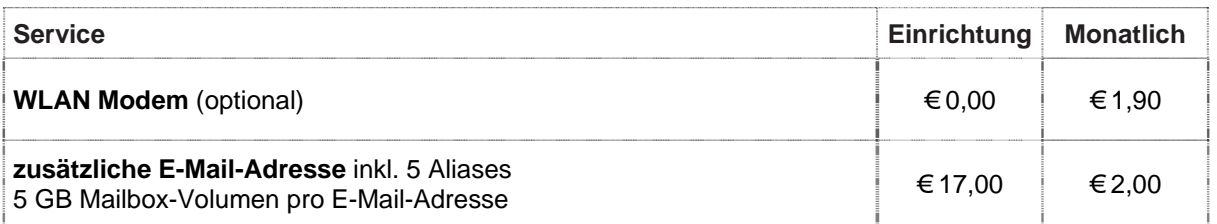

#### **WLAN Modem**

Das WLAN-Modem kann per Kabelverbindung oder über eine verschlüsselte kabellose (WLAN) Verbindung mit dem PC/Laptop verbunden werden. Die Kabelverbindung erfolgt mittels Ethernet. Für die Herstellung der verschlüsselten kabellosen Verbindung ist ein WLAN Empfänger (USB-Adapter) erforderlich. Sollte die verwendete Hardware (Laptop) nicht über einen WLAN Empfänger verfügen, kann dieser im Fachhandel bezogen werden. Eine vollständige Installation und Übergabe eines funktionierenden WLAN Internetzuganges, sowie ein Support bei technischen Problemen kann nur gewährleistet werden, wenn bei der Installation ein WLAN Empfänger vorhanden ist. Die kabellose (WLAN) Verbindung ist standardmäßig WPA2-PSK verschlüsselt. Der Kunde ist für die Absicherung der kabellosen Verbindung ausschließlich selbst verantwortlich.

Supportumfang: Cablecom unterstützt der Kunden im Rahmen des Helpdesk-Support bei der Installation des WLAN Modems, der Herstellung der Verbindung zwischen WLAN Modem und PC/Laptop sowie der Fehlerbehebung im laufenden Betrieb bei Vorliegen der Standardkonfiguration. Im Supportumfang nicht enthalten ist die Unterstützung im Falle vom Kunden vorgenommener spezieller Konfigurationen am WLAN Modem, insbesondere Support für Firewalls.

### **Mindest-Systemvoraussetzungen**

**IBM (und kompatible PCs):** Prozessor ab Pentium/Celeron oder gleichwertig, 32 MB Arbeitsspeicher, mind. 90 MB freier Festplattenspeicher, 4-fach CD-ROM Laufwerk, freier ISA, PCI oder PCMCIA Steckplatz (nur für Notebook-Anwender), Windows Betriebssystem (ab Windows 98) inkl. Betriebssystem CD-ROM, für WLAN Modem ab Windows XP Servicepack 2, Bildschirm mit 256 Farben bei 800 x 600 Pixel, 16 Bit Soundkarte und Lautsprecher, 16 Bit Farbgrafikkarte.

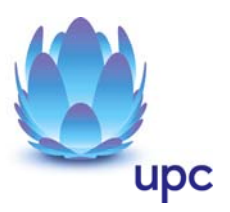

### **Fiber Power Fun**

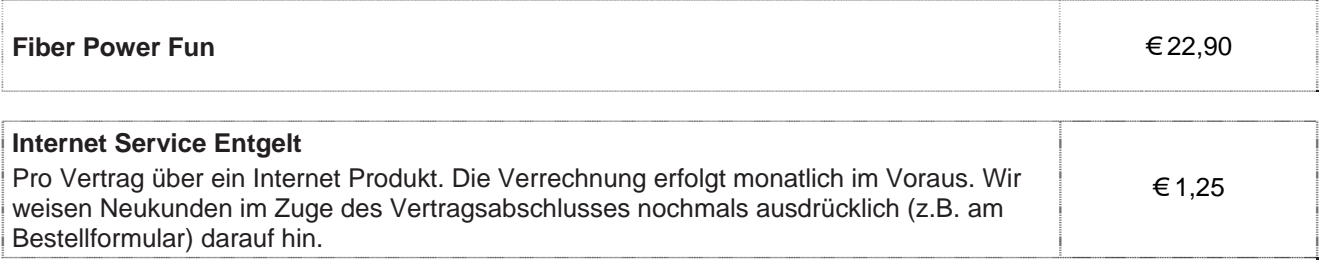

# **Leistung**

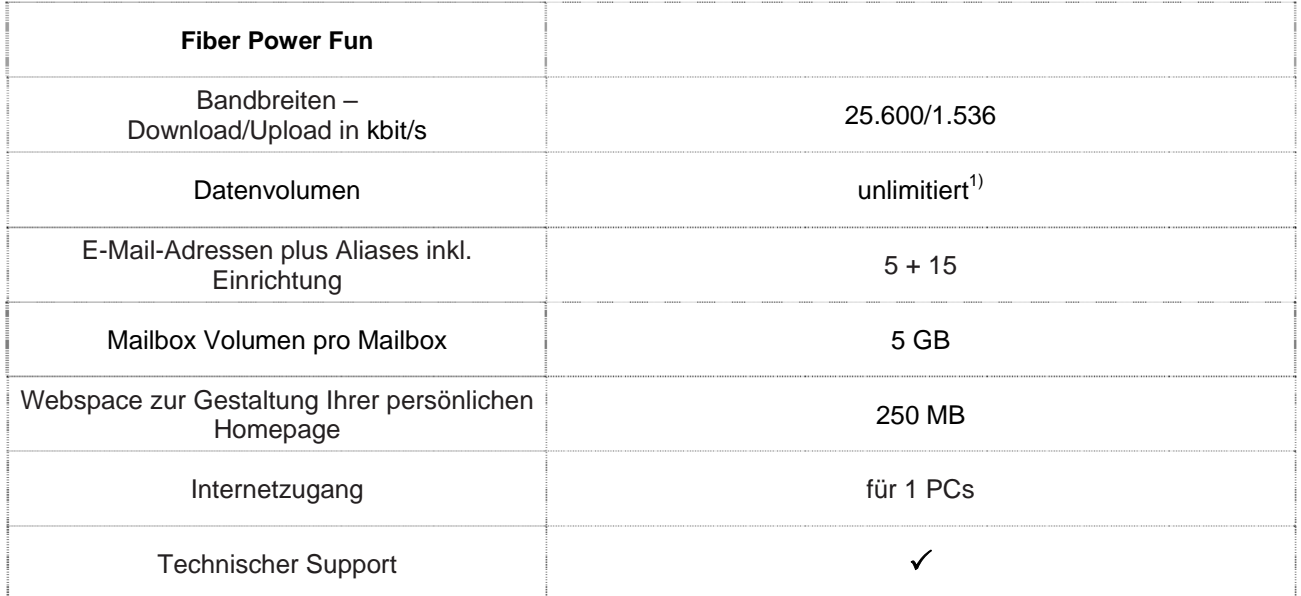

#### Gratis McAfee Virenschutz und Spam-Filter für Ihre chello.at E-Mail-Adressen.

Die angegebenen Bandbreiten verstehen sich als maximal im geteilt genutzten Netzwerk. Die jeweils erzielbare Übertragungsgeschwindigkeit hängt von der Netzauslastung im Internet und der Anzahl der Teilnehmer ab. Sie kann daher niedriger sein als die angegebene maximale Bandbreite.

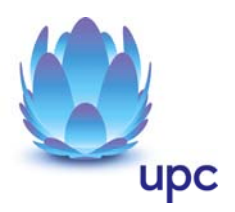

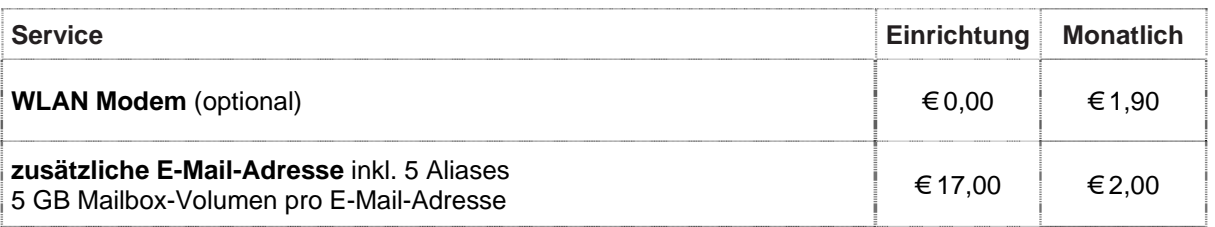

#### **WLAN Modem**

Das WLAN-Modem kann per Kabelverbindung oder über eine verschlüsselte kabellose (WLAN) Verbindung mit dem PC/Laptop verbunden werden. Die Kabelverbindung erfolgt mittels Ethernet. Für die Herstellung der verschlüsselten kabellosen Verbindung ist ein WLAN Empfänger (USB-Adapter) erforderlich. Sollte die verwendete Hardware (Laptop) nicht über einen WLAN Empfänger verfügen, kann dieser im Fachhandel bezogen werden. Eine vollständige Installation und Übergabe eines funktionierenden WLAN Internetzuganges, sowie ein Support bei technischen Problemen kann nur gewährleistet werden, wenn bei der Installation ein WLAN Empfänger vorhanden ist. Die kabellose (WLAN) Verbindung ist standardmäßig WPA2-PSK verschlüsselt. Der Kunde ist für die Absicherung der kabellosen Verbindung ausschließlich selbst verantwortlich.

Supportumfang: Cablecom unterstützt der Kunden im Rahmen des Helpdesk-Support bei der Installation des WLAN Modems, der Herstellung der Verbindung zwischen WLAN Modem und PC/Laptop sowie der Fehlerbehebung im laufenden Betrieb bei Vorliegen der Standardkonfiguration. Im Supportumfang nicht enthalten ist die Unterstützung im Falle vom Kunden vorgenommener spezieller Konfigurationen am WLAN Modem, insbesondere Support für Firewalls.

### **Mindest-Systemvoraussetzungen**

**IBM (und kompatible PCs):** Prozessor ab Pentium/Celeron oder gleichwertig, 32 MB Arbeitsspeicher, mind. 90 MB freier Festplattenspeicher, 4-fach CD-ROM Laufwerk, freier ISA, PCI oder PCMCIA Steckplatz (nur für Notebook-Anwender), Windows Betriebssystem (ab Windows 98) inkl. Betriebssystem CD-ROM, für WLAN Modem ab Windows XP Servicepack 2, Bildschirm mit 256 Farben bei 800 x 600 Pixel, 16 Bit Soundkarte und Lautsprecher, 16 Bit Farbgrafikkarte.

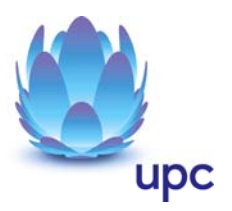

### **Monatsentgelte TV**

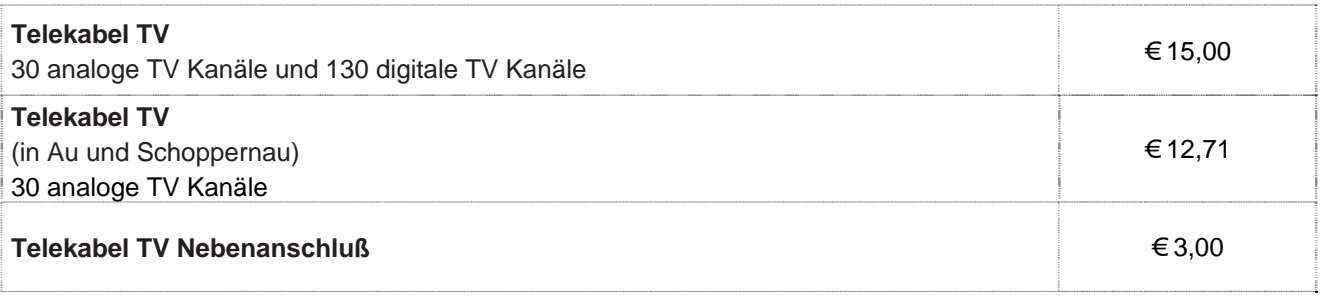

- o TV Produkte sind nur mit einer Mindestvertragsdauer von 12 Monaten erhältlich.
- o Das aktuelle Senderangebot entnehmen Sie bitte der Homepage www.cablecom.at
- o Für den Empfang der digitalen TV-Programme ist ein TV Gerät mit DVB-C Tuner Voraussetzung.
- o Cablecom ist berechtigt, dass Leistungsangebot jederzeit zu verändern, insbesondere TV-Programme und Radiosender auszutauschen oder zu entfernen, wobei zumindest 18 analog sowie 25 digital (SD) übermittelte TV-Programme als vereinbart gelten.
- o Bitte beachten Sie, dass bei ausländischen TV-Sendern die Programminhalte von den jeweiligen Ausstrahlungsrechten in Österreich abhängig sind, auf die Cablecom keinen Einfluss hat.

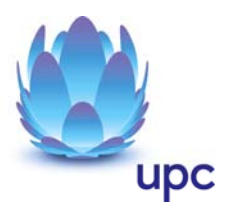

# **Einmalige Entgelte**

### **Anschlussentgelt** Im Installationsumfang enthalten sind: die Kabelmodeminstallation, zwei Verbindungskabel, die Installations-CD, eine Steckdose, die Einrichtung der Kabelzuleitung (in von interaktiv ausgebauten, erschlossenen Gebäuden) und das Hardware- und Software-Setup. Für Notebooks und Laptops muss eine Netzwerkkarte vom Kunden gestellt werden. Der Ausgang für den Radioanschluss wird vom Internet-Anschluss belegt. **Anschlussentgelt** € 69,90 **Reduziertes Anschlussentgelt** € 29,90 **Aktivierungsentgelt**  Zuzüglich zum Anschlussentgelt für jede Aktivierung/Freischaltung eines Produktes **Aktivierungsentgelt** € 29,90 **Reduziertes Aktivierungsentgelt** € 19,90

Die oben angeführten Anschluss- und Aktivierungsentgelte kommen in folgenden Fällen zur Verrechnung:

#### **Hinweis:** Es werden höchstens 1 x Anschlussentgelt oder reduziertes Anschlussentgelt und 1 x Aktivierungsentgelt oder reduziertes Aktivierungsentgelt verrechnet.

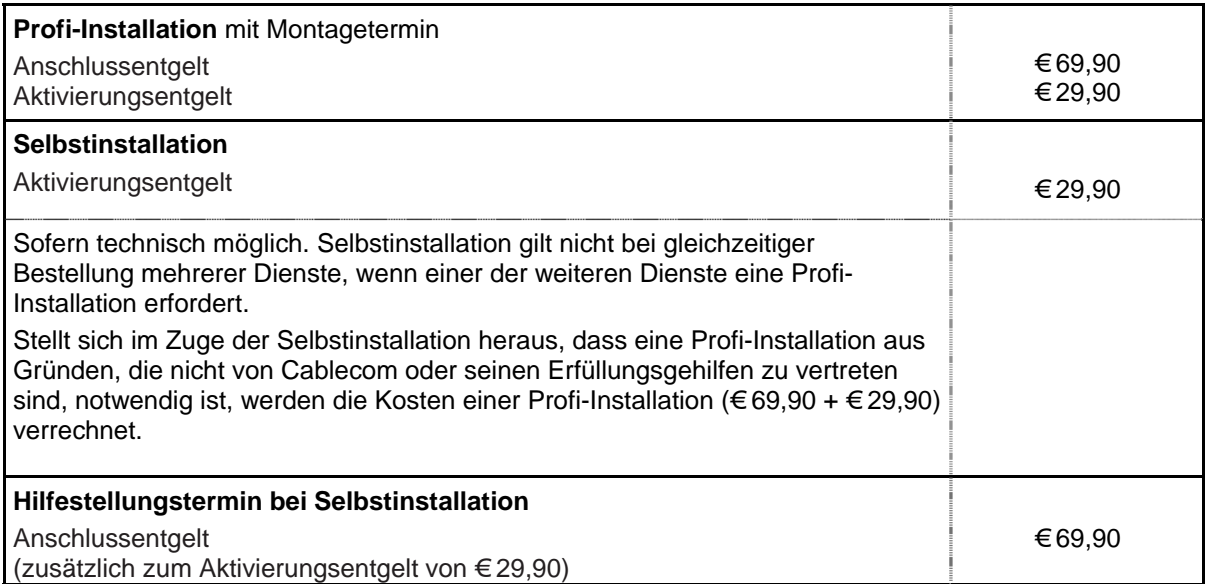

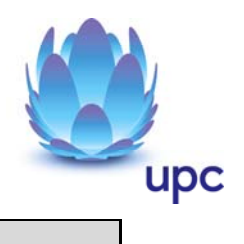

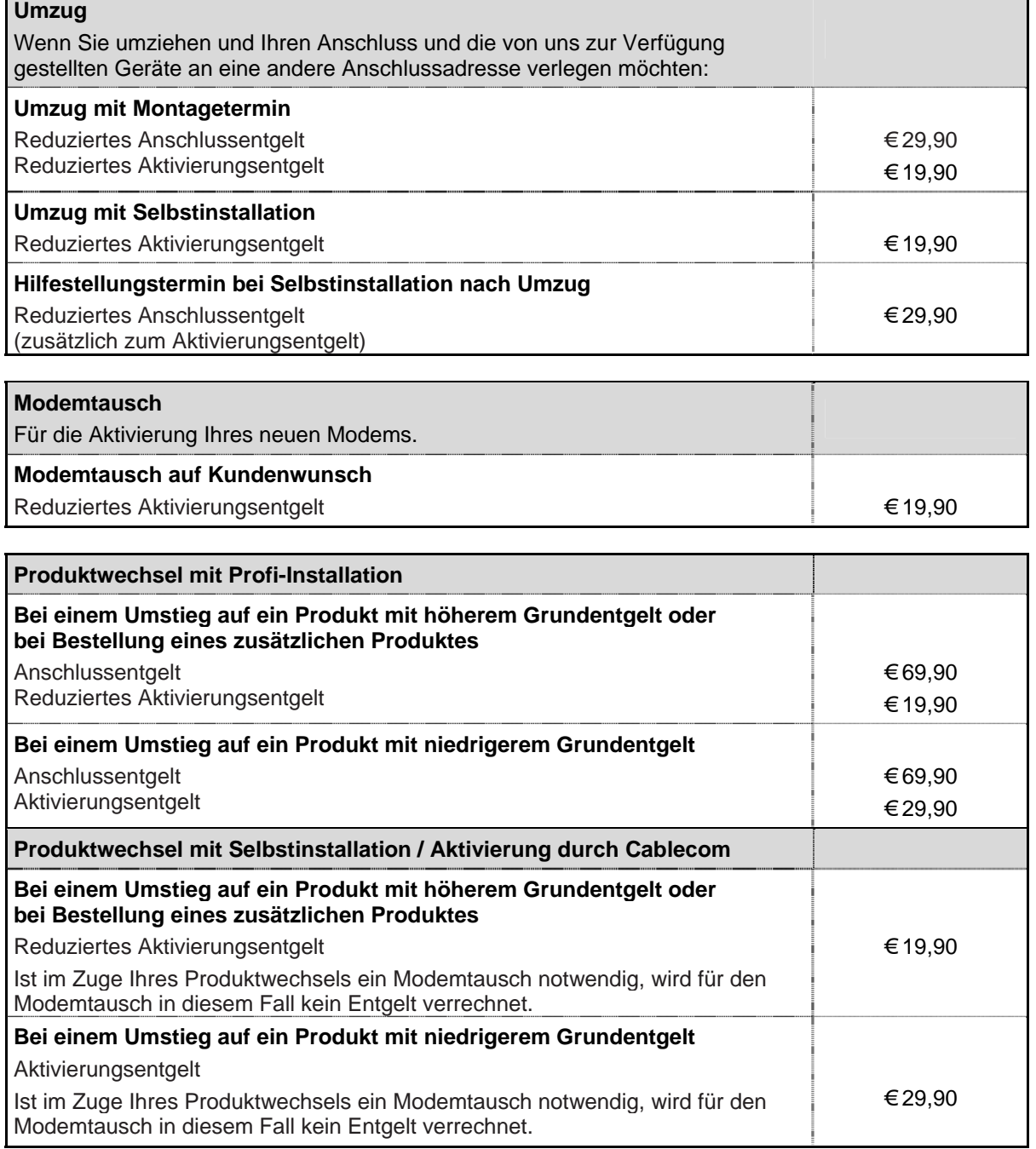

 $\Gamma$ 

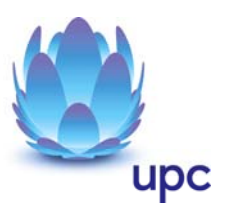

# **Sonstige Einmalige Entgelte**

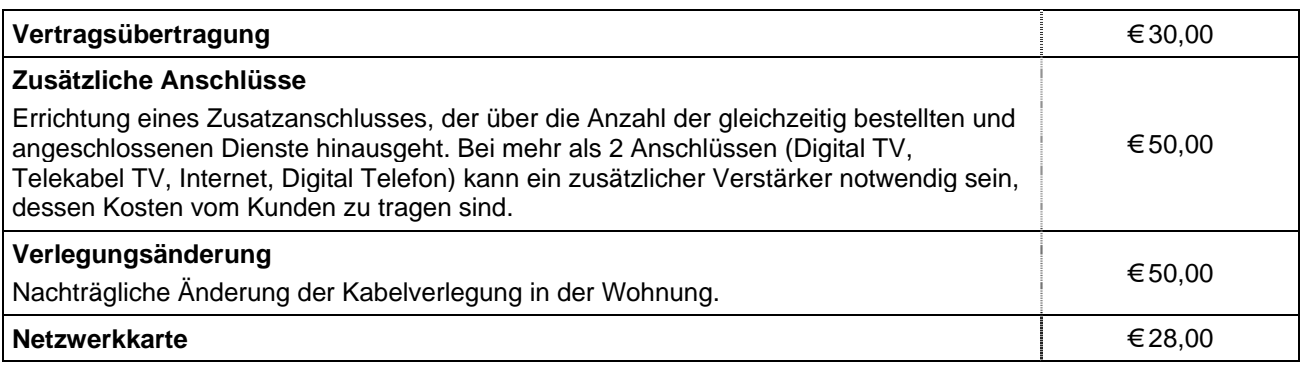

# **Rechnungsbezogene Entgelte**

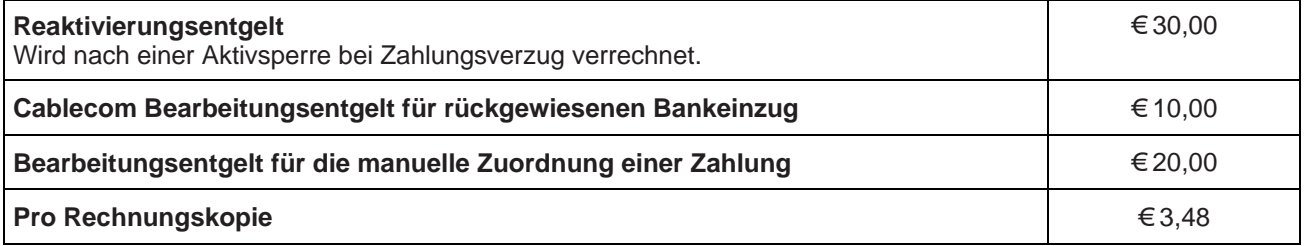

# **Qualitätsstandards**

Cablecom betreibt die angebotenen Dienste unter dem Gesichtspunkt höchstmöglicher Sorgfalt, Zuverlässigkeit und Verfügbarkeit. Cablecom orientiert sich hierbei am jeweiligen Stand der Technik. Die angebotenen Dienste richten sich nach der branchenüblichen Verfügbarkeit

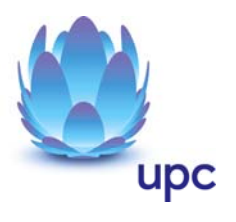

# **Kontakt**

CABLECOM Kabelkommunikation GmbH**,** Hauptstraße 40, 6973 Höchst.

**Noch Fragen? Mehr Infos erhalten Sie auch unter** www.cablecom.at **oder unter:** 

**Telefon: (05578) 73050 Fax: (05578) 74245 E-Mail:** vorarlberg@upc-cablecom.ch

Eventuelle Satz- oder Druckfehler vorbehalten.